#### Cálculo Numérico / Métodos Numéricos

Sistemas lineares Método de eliminação de Gauss Material Elaborado por: Alysson Machado Costa (SME/ICMC/USP)

#### O que sabemos

Podemos multiplicar uma linha de um sistema por um escalar e somar com outra linha... O sistema continua válido:

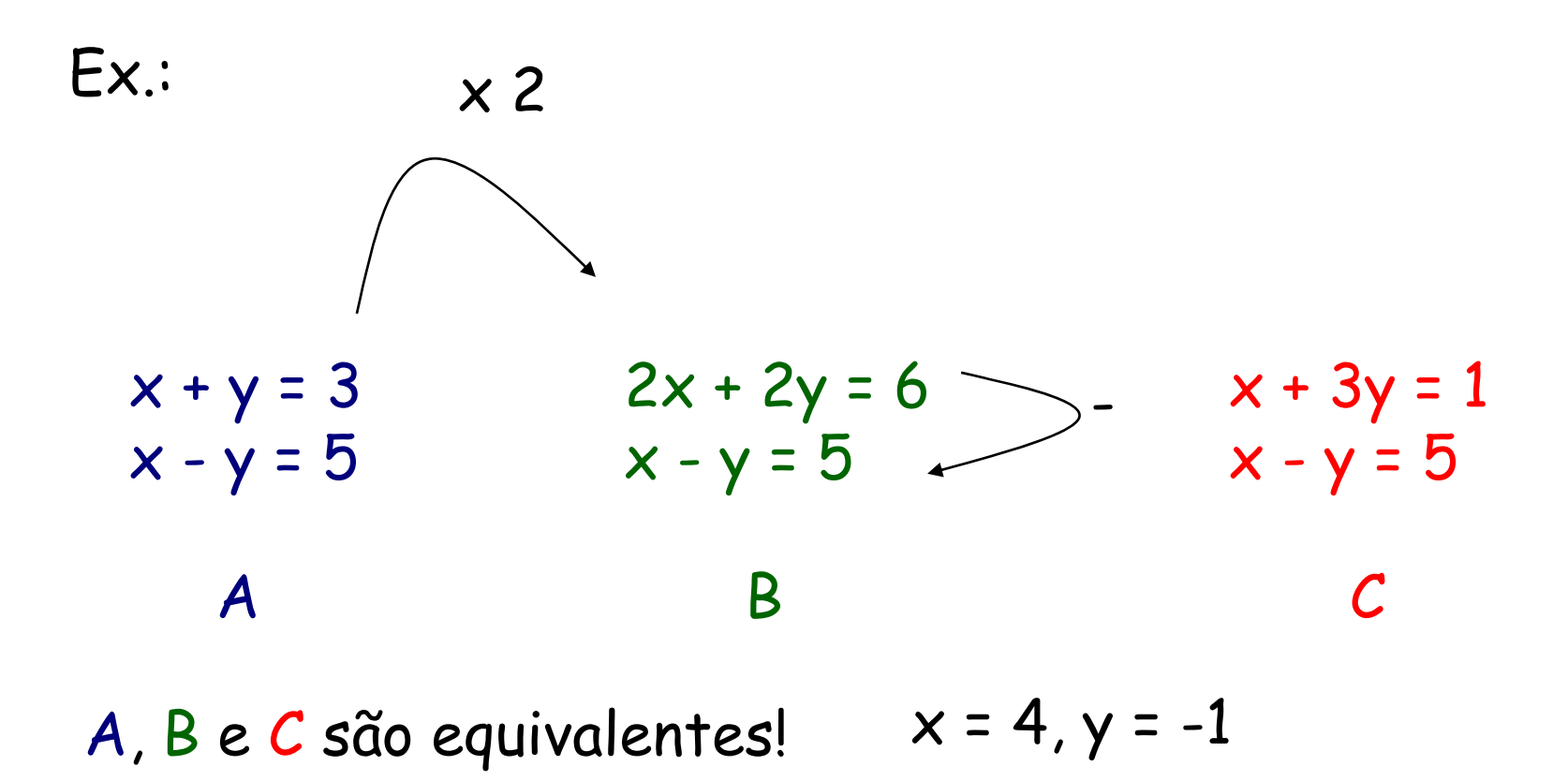

#### Qual a vantagem?

■ Obviamente, de A para B para C, não ganhamos nada. Mas se fizermos:

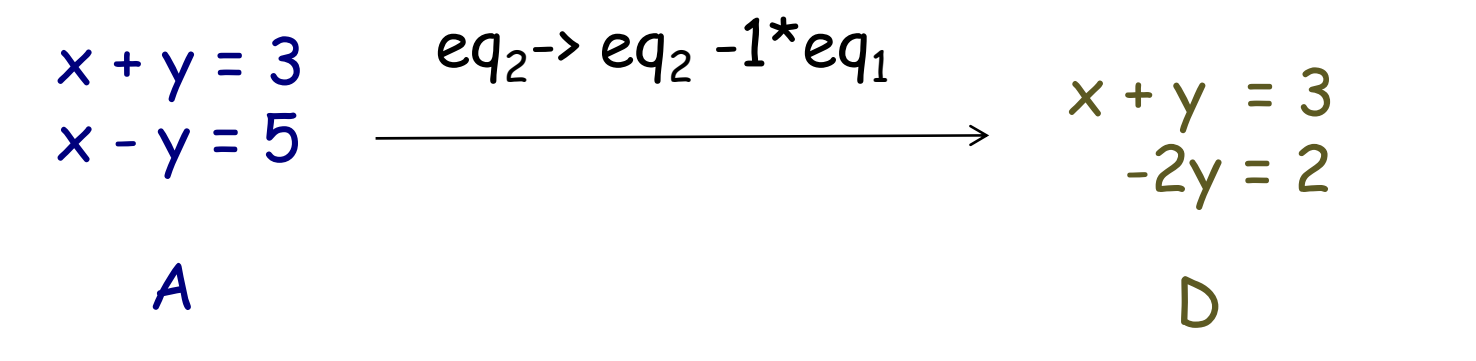

sabemos resolver facilmente!

Queremos um sistema triangular:

Sabemos resolver muito facilmente um sistema triangular:

$$
\begin{array}{rcl}\na_{11} x_1 & + & a_{12} x_2 & + & a_{13} x_3 & \dots & + & a_{1n} x_n & = & b_1 \\
a_{22} x_2 & + & a_{23} x_3 & \dots & + & a_{2n} x_n & = & b_2 \\
a_{33} x_3 & \dots & + & a_{3n} x_n & = & b_n \\
\vdots & \vdots & \vdots & \vdots & \vdots \\
a_{nn} x_n & = & b_n\n\end{array}
$$

$$
\begin{cases}\n x_n = \frac{b_n}{a_{nn}}, \\
 x_i = \frac{b_i - \sum_{j=i+1}^n a_{ij} x_j}{a_{ii}}, \quad i = n-1, \dots, 1.\n\end{cases}
$$

## Como fazer?

П

$$
\begin{pmatrix}\na_{11}^{(1)} & a_{12}^{(1)} & a_{13}^{(1)} & \dots & a_{1n}^{(1)} & b_{1}^{(1)} \\
a_{21}^{(1)} & a_{22}^{(1)} & a_{23}^{(1)} & \dots & a_{2n}^{(1)} & b_{2}^{(1)} \\
a_{31}^{(1)} & a_{32}^{(1)} & a_{33}^{(1)} & \dots & a_{3n}^{(1)} & b_{3}^{(1)} \\
\vdots & \vdots & \vdots & \ddots & \vdots & \vdots \\
a_{n1}^{(1)} & a_{n2}^{(1)} & a_{n3}^{(1)} & \dots & a_{nn}^{(1)} & b_{n}^{(1)}\n\end{pmatrix},
$$
\n
$$
x_{2}^{(1)} \quad x_{3}^{(1)} \quad x_{4}^{(1)} \quad x_{5}^{(1)} \quad x_{6}^{(1)} \quad x_{7}^{(1)} \quad x_{8}^{(1)} \quad x_{9}^{(1)} \quad x_{10}^{(1)} \quad x_{11}^{(1)} \quad x_{12}^{(1)} \quad x_{13}^{(1)} \quad x_{14}^{(1)} \quad x_{15}^{(1)} \quad x_{16}^{(1)} \quad x_{17}^{(1)} \quad x_{18}^{(1)} \quad x_{19}^{(1)}
$$

 $\frac{1}{15:37}$ 

## Como eliminar os elementos indesejados ?

$$
\begin{pmatrix}\na_{11}^{(1)} & a_{12}^{(1)} & a_{13}^{(1)} & \cdots & a_{1n}^{(1)} & b_{1}^{(1)} \\
\hline\na_{21}^{(1)} & a_{22}^{(1)} & a_{23}^{(1)} & \cdots & a_{2n}^{(1)} & b_{2}^{(1)} \\
\hline\na_{31}^{(1)} & a_{32}^{(1)} & a_{33}^{(1)} & \cdots & a_{3n}^{(1)} & b_{3}^{(1)} \\
\vdots & \vdots & \vdots & \ddots & \vdots & \vdots \\
\hline\na_{n1}^{(1)} & a_{n2}^{(1)} & a_{n3}^{(1)} & \cdots & a_{nn}^{(1)} & b_{n}^{(1)}\n\end{pmatrix},
$$
\n
$$
\begin{pmatrix}\na_{n1}^{(1)} & a_{n2}^{(1)} & a_{n3}^{(1)} & \cdots & a_{nn}^{(1)} & b_{n}^{(1)} \\
\vdots & \vdots & \vdots & \ddots & \vdots \\
a_{n1}^{(1)} & a_{n2}^{(1)} & a_{n3}^{(1)} & \cdots & a_{nn}^{(1)} & b_{n}^{(1)}\n\end{pmatrix},
$$
\n
$$
\begin{pmatrix}\na_{11}^{(1)} & a_{12}^{(1)} & a_{13}^{(1)} & \cdots & a_{1n}^{(1)} \\
\vdots & \vdots & \vdots & \ddots & \vdots \\
a_{n1}^{(1)} & a_{n2}^{(1)} & a_{n2}^{(1)} & a_{n2}^{(1)} \\
\vdots & \vdots & \ddots & \vdots \\
a_{n1}^{(1)} & a_{n2}^{(1)} & a_{n2}^{(1)} & a_{n2}^{(1)}\n\end{pmatrix},
$$
\n
$$
\begin{pmatrix}\na_{11}^{(1)} & a_{12}^{(1)} & a_{13}^{(1)} & \cdots & a_{1n}^{(1)} \\
\vdots & \vdots & \vdots & \ddots & \vdots \\
a_{n1}^{(1)} & a_{n2}^{(1)} & a_{n3}^{(1)} & \cdots & a_{nn}^{(1)} \\
\vdots & \vdots & \vdots & \ddots & \vdots \\
a_{n1}^{(1)} & a_{n2}^{(1)} & a_{n3}^{(1)} &
$$

# Ficamos com:

onde:

$$
\begin{cases}\n a_{ij}^{(2)} = a_{ij}^{(1)} - a_{1j}^{(1)} \frac{a_{i1}^{(1)}}{a_{11}^{(1)}}, \\
 \vdots \\
 b_i^{(2)} = b_i^{(1)} - b_1^{(1)} \frac{a_{i1}^{(1)}}{a_{11}^{(1)}} ,\n\end{cases}
$$

 $\frac{1}{15:37}$ 

### Observações (1/3)

Para efetuar as operações de eliminação da primeira coluna, necessitamos que  $a_{11} \neq 0$ .

# Para eliminar os elementos indese jados da

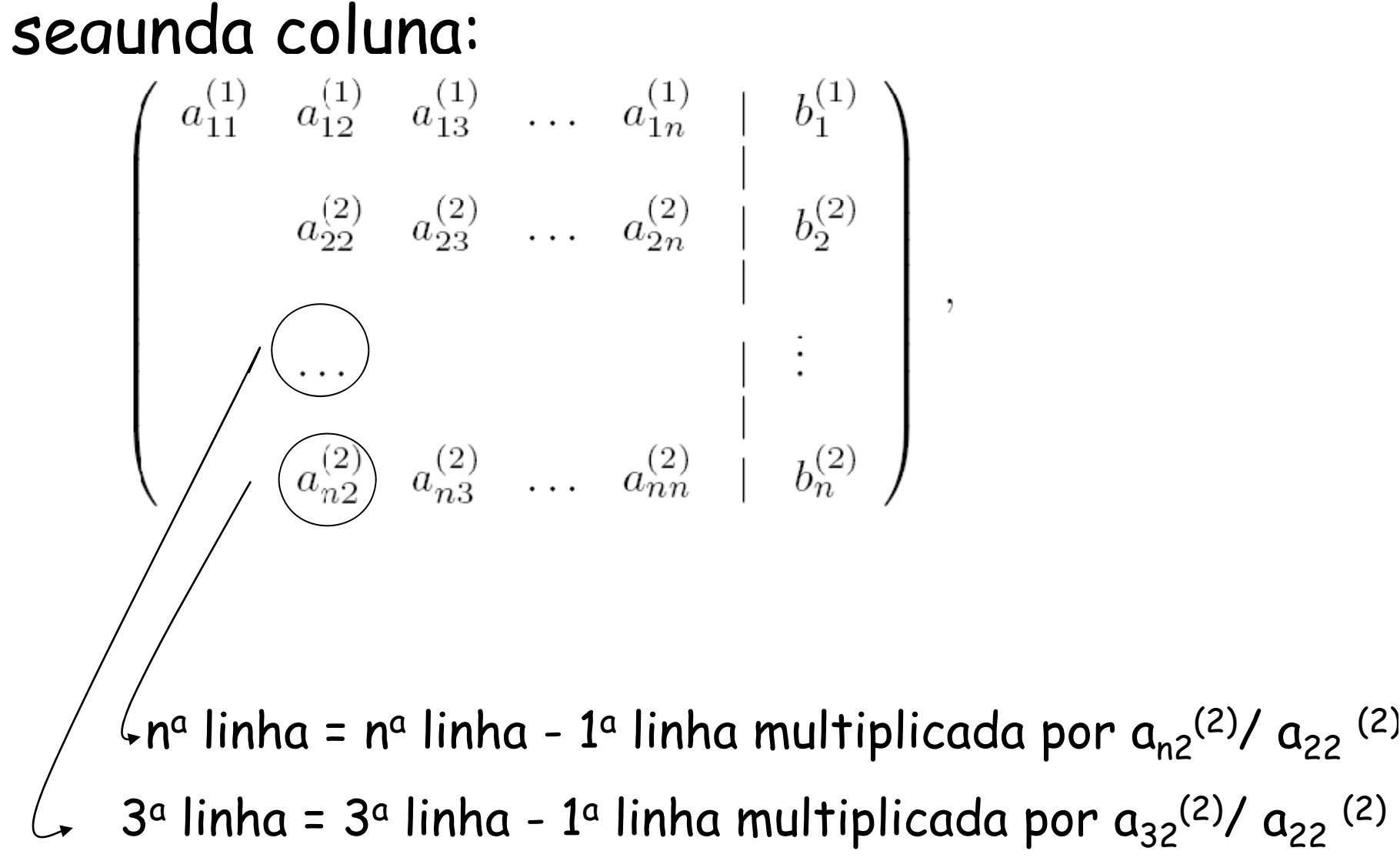

### Observações (2/3)

- Para efetuar as operações de eliminação da primeira coluna, necessitamos que  $a_{11} \ne 0$ .
- Para efetuar as operações de eliminação da segunda coluna, necessitamos  $a_{22}^{(2)} \neq 0$ . O que isso significa?
	- $\Box$  Quando da eliminação de a $_{21}$ , não pode aparecer zero em  $a_{22}^{(2)}$ . Ou seja:

$$
det\left(\begin{array}{cc}a_{11}&a_{12}\\a_{21}&a_{22}\end{array}\right)\neq 0
$$

#### e assim por diante... acabamos com:

$$
\begin{pmatrix}\na_{11}^{(1)} & a_{12}^{(1)} & a_{13}^{(1)} & \cdots & a_{1,n-1}^{(1)} & a_{1n}^{(1)} & | & b_{1}^{(1)} \\
a_{22}^{(2)} & a_{23}^{(2)} & \cdots & a_{2,n-1}^{(2)} & a_{2n}^{(2)} & | & b_{2}^{(2)} \\
a_{33}^{(3)} & \cdots & a_{3,n-1}^{(3)} & a_{3n}^{(3)} & | & b_{3}^{(3)} \\
\vdots & \vdots & \vdots & \vdots & \vdots & \vdots \\
a_{n-1,n-1}^{(n-1)} & a_{n-1,n}^{(n-1)} & | & b_{n-1}^{(n-1)} \\
a_{nn}^{(n)} & | & b_{n}^{(n)}\n\end{pmatrix}
$$

$$
\label{eq:2} \left\{ \begin{array}{lcl} a_{ij}^{(n)} & = & a_{ij}^{(n-1)} \; - \; a_{n-1,j}^{(n-1)} \; \; \frac{a_{i,n-1}^{(n-1)}}{a_{n-1,n-1}^{(n-1)}} \; , \\ & & & i=n \; ; \\ & & & & j=n-1,n \; . \\ b_i^{(n)} & = & b_i^{(n-1)} \; - \; b_{n-1}^{(n-1)} \; \; \frac{a_{i,n-1}^{(n-1)}}{a_{n-1,n-1}^{(n-1)}} \; , \end{array} \right.
$$

### Observações (3/3)

- Para efetuar as operações de eliminação da primeira coluna, necessitamos que  $a_{11} \ne 0$ .
- Para efetuar as operações de eliminação da segunda coluna, necessitamos  $a_{22}(2) \neq 0$ . O que isso significa?
	- $\Box$  Quando da eliminação de a $_{21}$ , não pode aparecer zero em  $a_{22}(2)$ . Ou seja:

$$
det\left(\begin{array}{cc}a_{11}&a_{12}\\a_{21}&a_{22}\end{array}\right)\neq 0
$$

**No caso geral:** 

 $det A_k \neq 0$ 

onde A<sub>k</sub> são os menores principais

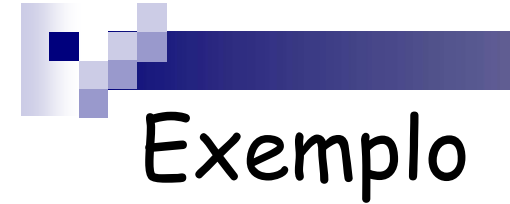

Resolver o sistema:

$$
\left(\begin{array}{ccc} 6 & 2 & -1 \\ 2 & 4 & 1 \\ 3 & 2 & 8 \end{array}\right) \left(\begin{array}{c} x_1 \\ x_2 \\ x_3 \end{array}\right) = \left(\begin{array}{c} 7 \\ 7 \\ 13 \end{array}\right)
$$

$$
\left(\begin{array}{ccccc}6 & 2 & -1 & | & 7\\ 2 & 4 & 1 & | & 7\\ 3 & 2 & 8 & | & 13\end{array}\right)
$$

#### Exemplo

$$
\left(\begin{array}{rrrr} 6 & 2 & -1 & | & 7 \\ 2 & 4 & 1 & | & 7 \\ 3 & 2 & 8 & | & 13 \end{array}\right)
$$

Eliminando a<sub>21</sub>:  $2^{\alpha}$  linha =  $2^{\alpha}$  linha -  $1^{\alpha}$  linha \*  $a_{21}/a_{11}$ !<br>!  $\frac{1}{2}$  2<sup>a</sup> linha - 1<sup>a</sup> linha\*2/6 !<br>!  $\frac{1}{2}$  2<sup>a</sup> linha - 1<sup>a</sup> linha \* 1/3 !<br>!  $\frac{1}{2}$  2<sup>a</sup> linha - (2 2/3 -1/3 | 7/3)

Eliminando a<sub>31</sub>:  $3^a$  linha =  $3^a$  linha -  $1^a$  linha $a_{31}/a_{11}$ !<br>!  $\frac{1}{3}$  3<sup>a</sup> linha - 1<sup>a</sup> linha \* 3/6 !<br>!  $\frac{1}{3}$  3<sup>a</sup> linha - 1<sup>a</sup> linha \* 1/2 !<br>!  $\frac{1}{3}$  3<sup>a</sup> linha = 3<sup>a</sup> linha - (3 1 -1/2 | 7/2)

$$
\left(\begin{array}{ccccc}6 & 2 & -1 & | & 7\\0 & 10/3 & 4/3 & | & 14/3\\0 & 1 & 17/2 & | & 19/2\end{array}\right)
$$

# Exemplo

$$
\left(\begin{array}{ccccc}6 & 2 & -1 & | & 7 \\ 0 & 10/3 & 4/3 & | & 14/3 \\ 0 & 1 & 17/2 & | & 19/2 \end{array}\right)
$$

Eliminando 
$$
a_{32}
$$
:  
\n3<sup>a</sup> linha = 3<sup>a</sup> linha - 2<sup>a</sup> linha \*  $a_{32}/a_{22}$   
\n! 2<sup>a</sup> linha = 2<sup>a</sup> linha - 2<sup>a</sup> linha \* 1/(10/3)  
\n! 2<sup>a</sup> linha = 2<sup>a</sup> linha - 2<sup>a</sup> linha \* 3/10  
\n! 2<sup>a</sup> linha = 2<sup>a</sup> linha - (0 1 2/5 | 7/5)

$$
\left(\begin{array}{ccccc}\n6 & 2 & -1 & | & 7 \\
0 & 10/3 & 4/3 & | & 14/3 \\
0 & 0 & 81/10 & | & 81/10\n\end{array}\right)
$$

#### 15:37

#### Exemplo

$$
\begin{pmatrix}\n6 & 2 & -1 & | & 7 \\
0 & 10/3 & 4/3 & | & 14/3 \\
0 & 0 & 81/10 & | & 81/10\n\end{pmatrix}
$$
\n
$$
\begin{pmatrix}\n6 & 2 & -1 \\
0 & 10/3 & 4/3 \\
0 & 0 & 81/10\n\end{pmatrix}\n\begin{pmatrix}\nx_1 \\
x_2 \\
x_3\n\end{pmatrix} = \begin{pmatrix}\n7 \\
14/3 \\
81/10\n\end{pmatrix}
$$

 $\mathbf{r}$ 

 $81/10x_3 = 81/10$  !  $10/3 x_2 + 4/3 = 14/3$  !  $6x_1 + 2 - 1 = 7$  !

$$
\begin{array}{|c}\n \hline\n x_3 = 1 \\
 x_2 = 1 \\
 x_1 = 1\n\end{array}
$$